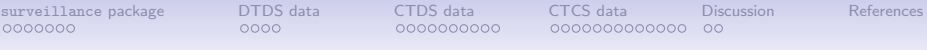

# suRv's up: Statistical software for the surveillance of infectious diseases

### $Michael Höhle<sup>1</sup>$

<sup>1</sup>Department for Infectious Disease Epidemiology Robert Koch Institute, Berlin, Germany

InFER2011 The University of Warwick, UK 30 Mar 2011

**ROBERT KOCH INSTITUT** 

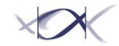

[suRv's up](#page-47-0) Michael Höhle 1/46

<span id="page-0-0"></span>

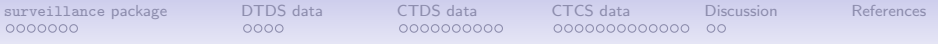

# Outline

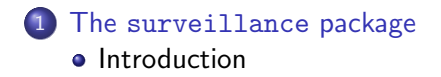

- 2 [Discrete time and discrete space data](#page-10-0)
- 3 [Continuous time discrete space data](#page-15-0)
	- [1861 Hagelloch measles epidemic](#page-16-0)
	- [The twinSIR model class](#page-20-0)
- 4 [Continuous time continuous space epidemic data](#page-26-0)
	- [The twinstim model class](#page-28-0)
	- [Invasive meningococcal disease surveillance data](#page-33-0)

### **[Discussion](#page-42-0)**

Sections 3 and 4 contain large programming contributions from Sebastian Meyer, München, Germany

# <span id="page-2-0"></span>Outline

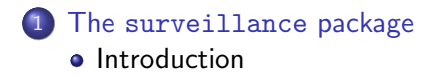

- [Discrete time and discrete space data](#page-10-0)
- [Continuous time discrete space data](#page-15-0) • [1861 Hagelloch measles epidemic](#page-16-0) • [The twinSIR model class](#page-20-0)
- [Continuous time continuous space epidemic data](#page-26-0) • [The twinstim model class](#page-28-0) **•** [Invasive meningococcal disease surveillance data](#page-33-0)

# Infectious disease modelling and monitoring in practice (1)

- Early detection of a rapid increase in the incidence of a notifiable infectious disease depends on a good surveillance system and skilled epidemiologists to analyse the data.
- Statistical software helps the good epidemiologist become even better:
	- Models and their associated inference can be used to gain insights into disease dynamics.
	- Large data streams can be monitored simultaneously to quickly detect incidence changes.
	- Reports of these investigations can be generated automatically.
- <span id="page-3-0"></span>There appears to be a lack of general purpose software for routine infectious disease modelling and monitoring.

# Infectious disease modelling and monitoring in practice (2)

Good software alone does not do the job. It also takes:

- An understanding of the statistical aspects of the models and their selection
- A fair compromise between resources available and cost for acquisition, installation and training.
- Didactic documentation of the software containing illustrations of its use on relevant datasets
- A convincing answer to the question: what's the added value?

#### Aim of this talk

Introduce an open source R package for the visualization, modelling and monitoring of routinely collected public health surveillance data

# The R package surveillance (1)

- Prospective monitoring for univariate count data time series:
	- farrington Farrington et al.  $(1996)$
	- cusum Rossi et al. (1999) and extensions
	- rogerson Rogerson and Yamada (2004)
	- $\bullet$  bayes H. (2007) $^1$
	- $g1rnb H$ . and Paul (2008)
	- $\bullet$  outbreakP Frisén et al. (2009)
- Prospective changepoint detection for categorical time series:
	- pairedbinCUSUM surgical performance (Steiner et al., 2000)
	- categoricalCUSUM binomial-, beta-binomial-, multinomial logit- and Bradley-Terry modelling (H., 2010)

 $^{1}$ For a Bayesian GAM extension: Talk A1 by J. Manitz (Wed 11:15-11:45).

# The R package surveillance (2)

- Retrospective count data time series models:
	- hhh Held et al. (2005); Paul et al. (2008)
	- $\bullet$  hhh4 Paul and Held (2011)<sup>23</sup>
	- twins Held et al. (2006)
- Spatio-Temporal point process modelling and monitoring:
	- $\bullet$  twinSIR H. (2010)
	- twinstim Meyer et al. (2010)
	- stcd continuous space continuous time cluster detection (Assunção and Correa, 2009)

 $2$ Plenarv talk VI "Spatio-temporal modelling of infectious disease surveillance data", by L. Held, Thursday 16:15-17.15.

 $^3$ See poster 'Spatio-temporal modelling of infectious disease surveillance data using the R-package surveillance' by M. Paul.

# The R package surveillance (3)

- Motivation: Provide data structure and implementation framework for methodological developments in surveillance
- Spin-off: Tool for epidemiologists and others working in applied infectious disease modelling and monitoring
- Availability: CRAN, current development version from

```
http://surveillance.r-forge.r-project.org/
```
under the GNU General Public License (GPL) v. 2.0.

To install the development version 1.3.0 under R version 2.12:

> install.packages("surveillance", repos = "http://r-forge.r-project.org") > library("surveillance")

# Use of surveillance in practice

A number of public health institutions and projects use the package, especially for outbreak detection:

- Computer Assisted Search For Epidemics (CASE) project by the Swedish Institute for Infectious Disease Control (SMI) – Cakici et al. (2010)
- **•** Project on understanding Disease Risks from Livestock Movement in the Greater Mekong Subregion (Anonymous, 2011)
- Governmental Institute of Public Health, Lower Saxony, Germany (Hulth et al., 2010)
- Finish National Institute for Health and Welfare

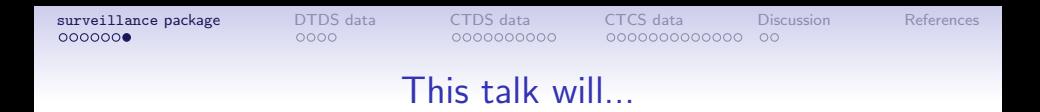

- Focus on statistical modelling, because modelling provides insight into the spatio-temporal disease dynamics and thus is a precondition for monitoring.
- Differentiate methods based on the spatial and temporal resolution of the available data  $\rightarrow$  trend towards more accurate temporal and geocoded information
- Give a software oriented view with less focus on mathematical detail.

# <span id="page-10-0"></span>Outline

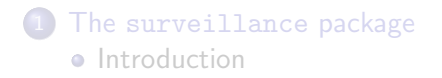

### 2 [Discrete time and discrete space data](#page-10-0)

- [Continuous time discrete space data](#page-15-0) • [1861 Hagelloch measles epidemic](#page-16-0) • [The twinSIR model class](#page-20-0)
- [Continuous time continuous space epidemic data](#page-26-0) • [The twinstim model class](#page-28-0) **•** [Invasive meningococcal disease surveillance data](#page-33-0)

Surveillance data as multivariate time series of counts (1)

- Data from surveillance systems is, after suitable preprocessing, available as multivariate time series of counts  $\{y_{it}; i = 1, \ldots, m, t = 1, \ldots, n\}.$
- **The surveillance class for such data is the sts class.**

```
> data("measlesDE")
> measlesDE
-- An object of class sts --
freq: 52<br>start: 52
                2005 1<br>156 16
dim(observed):
Head of observed:
    Baden-Wuerttemberg Bavaria Berlin Brandenburg Bremen Hamburg Hesse
[1,] 0 0 0 0 0 1 3
    Mecklenburg-Western Pomerania Lower Saxony North Rhine-Westphalia
[1,] 0 0 0 0
    Rhineland-Palatinate Saarland Saxony Saxony-Anhalt Schleswig-Holstein
[1,] 0 0 1 0 0
    Thuringia
[1,1] 0
```
...

## Surveillance data as multivariate time series of counts (2)

> plot(measlesDE, type = observed ~ time | unit)

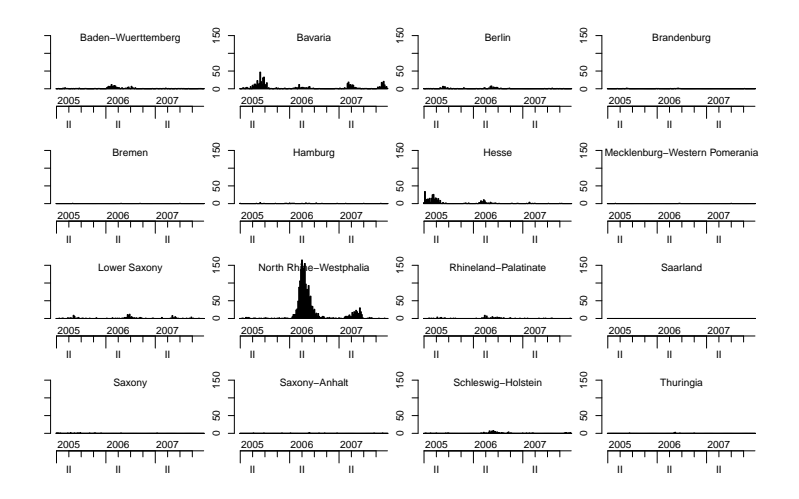

[suRv's up](#page-0-0) Michael Höhle 13/46

# Outbreak detection using Farrington's algorithm (1)

The Farrington et al. (1996) algorithm is an early statistical algorithm to quickly detect emerging outbreaks in univariate count data time series based on an overdispersed Poisson GLM with intercept and trend:

$$
E(y_t) = \mu_t = \exp(\beta_0 + \beta_1 \cdot t),
$$
  
 
$$
Var(y_t) = \phi \cdot \mu_t.
$$

- For each time point, the GLM is fitted and a  $(1 \alpha) \cdot 100\%$ prediction interval is computed.
- If the current observation is larger than the upper limit of the prediction interval, then an alarm is generated.

# Outbreak detection using Farrington's algorithm (2) The implementation in surveillance:

> twostates <- measlesDE[, c("Bavaria", "North Rhine-Westphalia")]  $> s$  <- farrington(twostates, control = list(range = 110:nrow(twostates),  $b = 2, w = 5)$ 

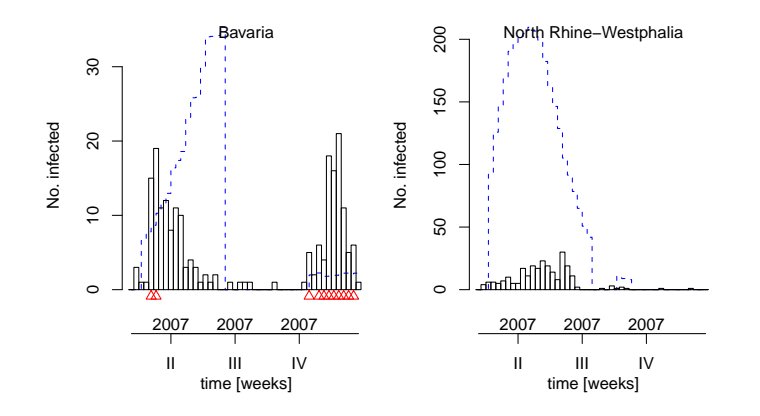

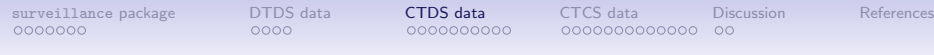

# <span id="page-15-0"></span>**Outline**

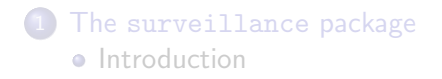

- [Discrete time and discrete space data](#page-10-0)
- 3 [Continuous time discrete space data](#page-15-0) • [1861 Hagelloch measles epidemic](#page-16-0) • [The twinSIR model class](#page-20-0)
- [Continuous time continuous space epidemic data](#page-26-0) • [The twinstim model class](#page-28-0) **•** [Invasive meningococcal disease surveillance data](#page-33-0)

# Hagelloch measles epidemic

- Measles outbreak among 188 children (age≤14) during the winter 1861 in the German city of Hagelloch (near Tübingen).
- Detailed data including school class, household and household location of cases is available (Pfeilsticker, 1863; Oesterle, 1992).
- Data is prototypical for single outbreak data, but routine monitoring aspects are present.

```
> data("hagelloch")
> summary(hagelloch)
AN SIR EPIDEMIC
  Time range: 0 -- 91.8102561747641
  Number of individuals: 188
  1 initially infected individuals:
    "184"
  0 never infected individuals
  Size of the epidemic: 187
   ...
```
### Hagelloch measles epidemic – epidemic curve

```
> library("epitools")
> hagelloch.df <- as.data.frame(hagelloch[hagelloch$BLOCK ==
+ 1, ])
> with(hagelloch.df, epicurve.dates(PRO, strata = CL))
```
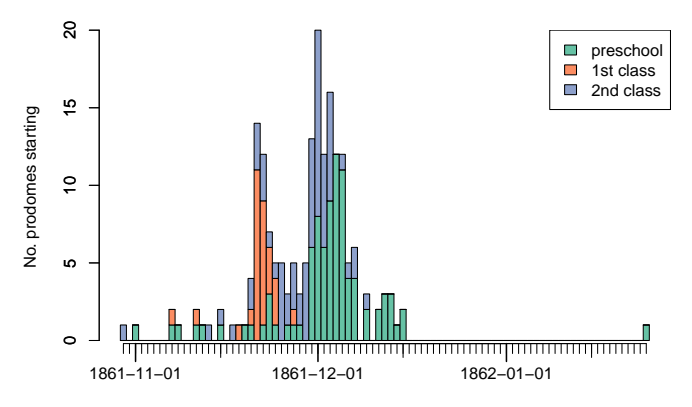

time

[suRv's up](#page-0-0) Michael Höhle 18/ 18/ 46

# Hagelloch measles epidemic – SIR states

Visualization of epidemic as transition between states of a Susceptible-Infectious-Recovered (SIR) model:

> plot(hagelloch)

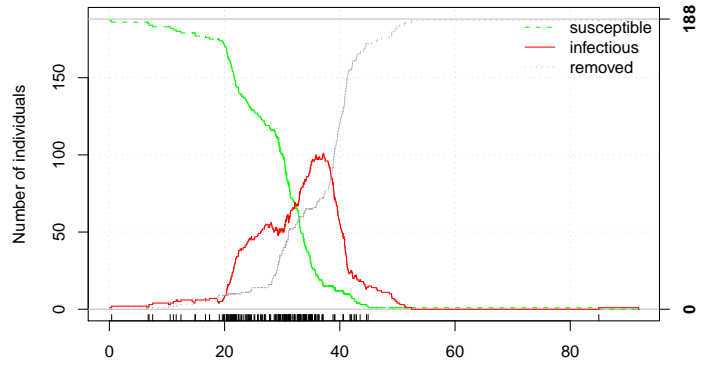

Time [days]

[suRv's up](#page-0-0) Michael Höhle 19/ 46

## Hagelloch measles epidemic – household locations

> coordinates(hagelloch.df) <- c("x.loc", "y.loc")

> plot(hagelloch.df, cex = sqrt(multiplicity.sp(hagelloch.df)))

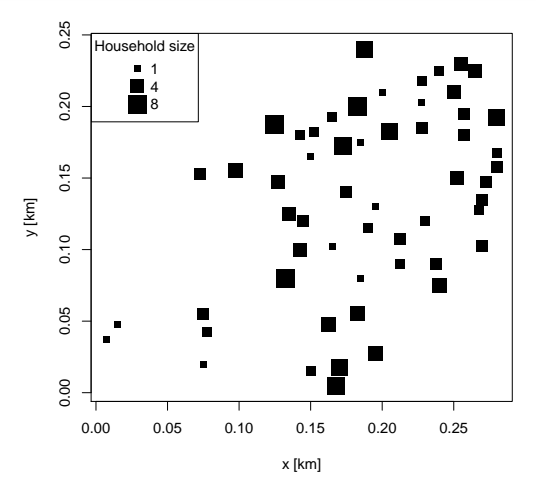

# The twinSIR Model (1)

- Continuous time stochastic process with conditional intensity functions parametrized by covariates
- Set of possible event locations is known beforehand
- Risk of infection consists of two components
	- endemic component: Time to infection from external sources modelled by a Cox model
	- epidemic component: Similar to heterogeneous SIR model with, e.g., distance weighting of infectives
- <span id="page-20-0"></span>• The two component modelling is inspired by a model for univariate disease count data time series (Held et al., 2006).

# The twinSIR Model (2)

Conditional intensity function  $\lambda_i(t|\mathcal{H}_t)$  for a state change from susceptible to infectious of individual  $i$ :

$$
\lambda_i(t|\mathcal{H}_t) = Y_i(t) \cdot [h_i(t) + e_i(t|\mathcal{H}_t)],
$$
  
\n
$$
h_i(t) = \exp\left(h_0(t) + \mathbf{z}_i(t)'\boldsymbol{\beta}\right),
$$
  
\n
$$
e_i(t|\mathcal{H}_t) = \sum_{j \in I(t)} f_{ij} = \sum_{m=1}^q \alpha_m x_{im}(t) = \mathbf{x}_i(t)'\boldsymbol{\alpha}, \quad \boldsymbol{\alpha} \geq \mathbf{0}
$$

Notation:  $\mathcal{H}_t$  is the history of the process,  $\mathcal{Y}_i(t)$  the at risk indicator,  $h_0(t)$  the baseline hazard,  $z_i(t)$  a time depending endemic covariate vector,  $I(t)$  the set of infectious at t and  $f_{ii} \geq 0$ is a function of the covariates of  $i$  and  $j$ , e.g., the Euclidean distance between  $i$  and  $j$  described by a spline-basis.

# The twinSIR Model (3)

- H. (2009) describes penalized likelihood inference and model selection using one-sided AIC when  $h_0(t)$  is given as a penalized spline.
- The function twinSIR provides a model formula oriented implementation for model fitting and residual analysis.
- We will analyse the Hagelloch data using class room and household indicators as in Neal and Roberts (2004), but with an additional endemic component handling several outbreaks:

$$
\lambda_i(t|\mathcal{H}_t) = Y_i(t) \cdot [\exp(\beta_0) + \alpha_H x_{i,H}(t) + \alpha_{c1} x_{i,c1}(t) + \alpha_{c2} x_{i,c2}(t) + \alpha_{local} x_{i,local}(t)],
$$

where  $x_{i,\cdot}$  is an indicator of how many infectious are, e.g., in the same sample household as i.

# Analysing the Hagelloch data (2)

Result with surveillance:

```
> m \le twinSIR(\degreec1 + c2 + household + local, data = hagelloch)
> summary(m)
Ca11:twinSIR(formula = "c1 + c2 + household + local, data = hagelloch)Coefficients:
                    Estimate Std. Error z value Pr(>|z|)
 c1 0.0352609 0.0074936 4.705 2.53e-06 ***<br>c2 0.0041271 0.0008918 4.628 3.70e-06 ***
 c2 0.0041271 0.0008918 4.628 3.70e-06 ***<br>household 0.0300355 0.0062813 4.782 1.74e-06 ***
 household 0.0300355 0.0062813 4.782 1.74e-06 ***<br>
0.0036818 0.0007191 5.120 3.06e-07 ***
                   0.0036818 0.0007191 5.120 3.06e-07 ***
 cox(logbaseline) -6.2155462 0.4345730 -14.303 < 2e-16 ***
 ---
 Signif. codes: 0 *** 0.001 ** 0.01 * 0.05 : 0.1 ' 1
 Total number of infections: 187
 One-sided AIC: 1286.2 (simulated penalty weights)
 Log-likelihood: -640.1
 Number of log-likelihood evaluations: 68
```
# Analysing the Hagelloch data (3)

#### Behaviour of the loglikelihood near the MLE:

 $>$  prof  $\leq$  profile(m,list(c(match("c1",names(coef(m))), NA, NA, 25),  $c(match("c2",names(coeff(m))),NA,NA,25)))$ 

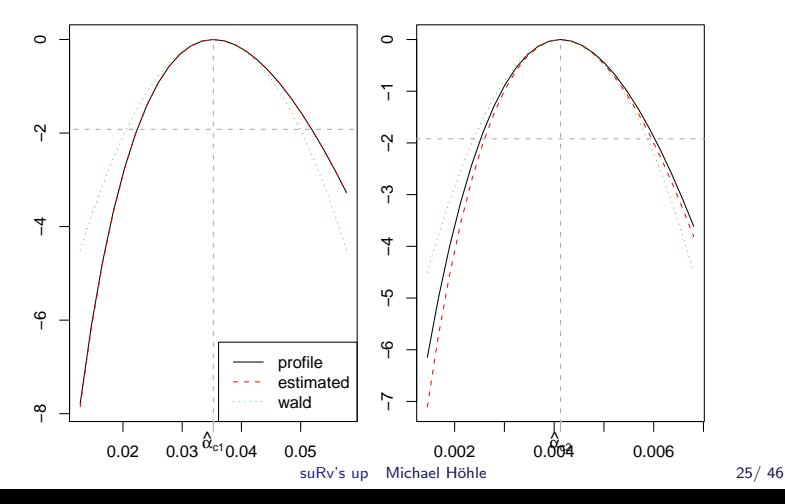

# Analysing the Hagelloch data (3)

> plot(m, what = "total intensity")

> plot(m, what = "epidemic proportion")

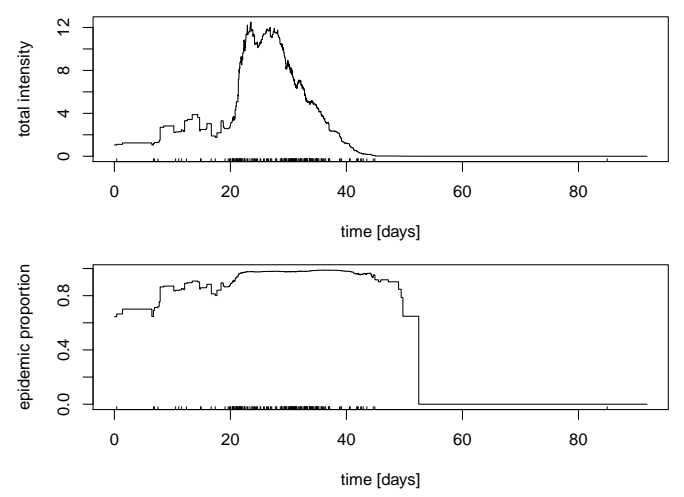

[suRv's up](#page-0-0) Michael Höhle 26/ 46

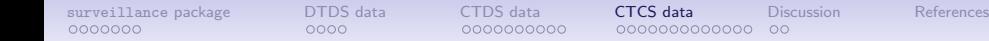

<span id="page-26-0"></span>

# Outline

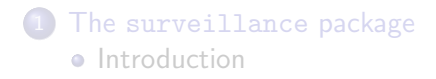

- [Discrete time and discrete space data](#page-10-0)
- [Continuous time discrete space data](#page-15-0) • [1861 Hagelloch measles epidemic](#page-16-0) • [The twinSIR model class](#page-20-0)
- 4 [Continuous time continuous space epidemic data](#page-26-0) • [The twinstim model class](#page-28-0)
	- [Invasive meningococcal disease surveillance data](#page-33-0)

## Example: Invasive meningococcal disease (IMD)

- IMD is a life-threatening infectious disease triggered by the bacterium Neisseria meningitidis (aka meningococcus)
- Two most common finetypes in Germany in 2002–2008: 336 cases of B:P1.7-2,4:F1-5, 300 cases of C:P1.5,2:F3-3
- Case variables: date, coordinates of residence postcode, age, gender
- Scientific question: Do the finetypes spread differently?
- Statistical task: Quantify the transmission dynamics using two-component modelling of the conditional intensity function

Additive-multiplicative continuous space-time intensity model

<span id="page-28-0"></span>
$$
\lambda^*(t, \mathbf{s}) = h(t, \mathbf{s}) + e^*(t, \mathbf{s})
$$

Additive-multiplicative continuous space-time intensity model

$$
\lambda^*(t,\mathbf{s}) = h(t,\mathbf{s}) + e^*(t,\mathbf{s})
$$

Multiplicative endemic component

$$
h(t,\mathbf{s}) = \exp\left(o_{\xi(\mathbf{s})} + \beta' \mathbf{z}_{\tau(t),\xi(\mathbf{s})}\right)
$$

- Piecewise constant function on a spatio-temporal grid  $\{C_1, \ldots, C_D\} \times \{A_1, \ldots, A_M\}$  with time interval index  $\tau(t)$ , region index  $\xi(\mathbf{s})$
- Region-specific offset  $o_{\xi(\mathbf{s})}$ , e.g. the log-population density
- Endemic linear predictor  $\beta' \mathbf{z}_{\tau(t),\xi(s)}$  includes discretised time trend and exogenous effects, e.g. influenza cases

Additive-multiplicative continuous space-time intensity model

$$
\lambda^*(t,\mathbf{s}) = h(t,\mathbf{s}) + e^*(t,\mathbf{s})
$$

Additive epidemic (self-exciting) component

$$
e^*(t,s) = \sum_{j \in I^*(t,s;\varepsilon,\delta)} e^{\eta_j} g_\alpha(t-t_j) f_\sigma(s-s_j)
$$

- Individual infectivity weighting through linear predictor  $\eta_j = \boldsymbol{\gamma}' \mathbf{m}_j$  based on the vector of unpredictable marks
- Positive parametric interaction functions, e.g.  $f_{\sigma}(\mathbf{s}) = \exp\left(-\frac{\|\mathbf{s}\|^2}{2\sigma^2}\right)$  $\frac{\|\mathbf{s}\|^{2}}{2\sigma^{2}}\Big)$  and  $g_{\alpha}(t)=e^{-\alpha t}$
- Set of active infectives depends on fixed maximum temporal and spatial interaction ranges  $\varepsilon$  and  $\delta$

# Marked extension with event type

- Motivation: joint modelling of both finetypes of IMD
- Additional dimension  $\mathcal{K} = \{1, \ldots, K\}$  for event type  $\kappa \in \mathcal{K}$

# Marked CIF  $\lambda^*(t,\mathbf{s},\kappa) = \exp \Big( \beta_{0,\kappa} + o_{\xi(\mathbf{s})} + \beta' \mathbf{z}_{\tau(t),\xi(\mathbf{s})} \Big)$  $+ \quad \sum \quad \mathsf{q}_{\kappa_{j},\kappa} \; e^{\eta_{j}} \; \mathsf{g}_{\boldsymbol{\alpha}}(t - t_{j} |\kappa_{j}) \; \mathsf{f}_{\boldsymbol{\sigma}}({\bf s} - {\bf s}_{j} |\kappa_{j})$  $j \in I^*(t, \mathbf{s}; \varepsilon, \delta)$

- Type-specific endemic intercept
- Type-specific transmission,  $q_{k,l} \in \{0,1\}$ ,  $k, l \in \mathcal{K}$
- Type-specific effect modification  $\eta_j = \boldsymbol{\gamma}' \mathbf{m}_j$ ,  $\kappa_j$  is part of  $\mathbf{m}_j$
- Type-specific interaction functions, e.g. variances  $\sigma_{\kappa}^2$

[surveillance](#page-2-0) package  $\overline{O}$ [DTDS data](#page-10-0)  $\overline{O}$ [CTDS data](#page-15-0) conduction  $\overline{O}$ COS data [Discussion](#page-42-0) [References](#page-45-0)

# Basic reproduction number

- An important quantity in epidemic modelling is the mean number of offspring each case generates.
- Since offspring are generated in time according to an inhomogeneous Poisson process we define

### Basic reproduction number

$$
\mu_i = e^{\eta_i} \cdot \left[ \int_0^{\varepsilon} g_\alpha(t) dt \right] \cdot \left[ \int_{b(\mathbf{0},\delta)} f_\sigma(\mathbf{s}) d\mathbf{s} \right], \quad i = 1,\ldots,N.
$$

• Type specific reproduction numbers are obtained by averaging the  $\mu_i$ 's for each type.

<span id="page-33-0"></span>

# The epidataCS S3 class

- events SpatialPointsDataFrame object containing information about the space-time location of the individual cases and their covariates.
	- W SpatialPolygons object describing the observational region.
- stgrid Spatial partitioning, A, of W and a temporal partitioning,  $C$ , of  $[0, T]$  together forming a space-time partition with  $|A| \times |C|$  cells containing the endemic covariates as a data.frame.
- qmatrix  $K \times K$  indicator matrix defining possible interaction between different types.

# Visualization of IMD data (1)

> data("imdepi") > class(imdepi) [1] "epidataCS" "list" > imdepi History of an epidemic Observation period: 0 -- 2562 Observation window (bounding box): [4034, 4670] x [2687, 3543] Spatio-temporal grid (not shown): 366 time blocks, 413 tiles Types of events: 'B' '<sup>C</sup>' Overall number of events: 636 coordinates ID time tile type eps.t eps.s sex agegrp BLOCK start popdensity<br>9, 3202.79) 1 0.21 05554 B 30 200 male [3,19) 1 0 261 103 (4112.19, 3202.79) 1 0.21 05554 B 30 402 (4122.51, 3076.97) 2 0.71 05382 C 30 200 male [3,19) 1 0 519

# Visualization of IMD data (1)

> with(imdepi, { plot(W) ; plot(events,add=TRUE)})

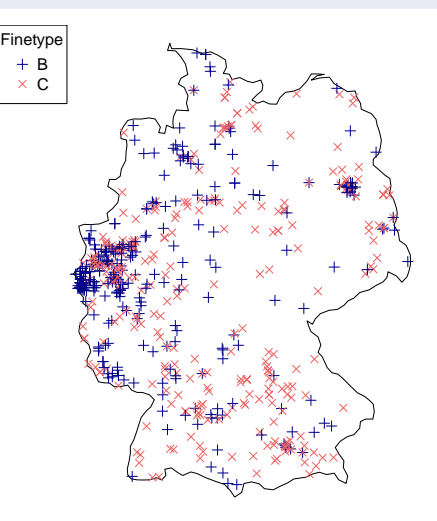

# Visualization of IMD data (3)

Spatio-temporal visualization of disease occurrence using the animation package Xie (2010). Produces animated GIF files or Flash animations:

> animate(imdepi)

## Analysis of IMD data (1)

```
> m <- twinstim(endemic = \tilde{i} + offset(log(popdensity)) + I(start/365) +
+ sin(start * 2 * pi/365) + cos(start * 2 * pi/365),
+ epidemic = ~1 + agegrp + type,
+ siaf = siaf_log1, data = imdepi, subset = allEpiCovNonNA,
+ optim.args = optim.args, finetune=FALSE,
+ nCub = 36.
+ typeSpecificEndemicIntercept = FALSE)
```

```
> toLatex(summary(m))
```
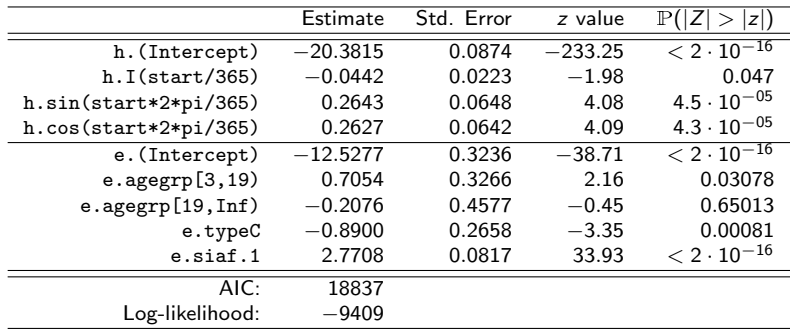

# Analysis of IMD data (2)

```
R_0 calculations:
> R0events <- R0(m, newevents = marks(imdepi))
> (R0.hat <- tapply(R0events, marks(imdepi)$type, mean,
+ na.rm = TRUE))
B C
0.24150 0.10171
```
#### To obtain CIs, simulate coefficients from asymptotic normal:

```
> boot <- replicate(999, {
+ m$coefficients \leq -mvrnorm(1, mu = coef(m), Sigma = vcov(m))+ R0events <- R0(m, newevents = marks(imdepi))
+ tapply(R0events, marks(imdepi)$type, mean, na.rm = TRUE)
+ })
> t(apply(cbind(R0.hat, boot), 1, quantile, p = c(0.025,+ (0.975))
    2.5% 97.5%
B 0.185715 0.32314
C 0.065356 0.16601
```
# Analysis of IMD data (3)

Visualization of the fitted spatial interaction function:

> plotiaf(m, iaf = "siaf", cols = "black")

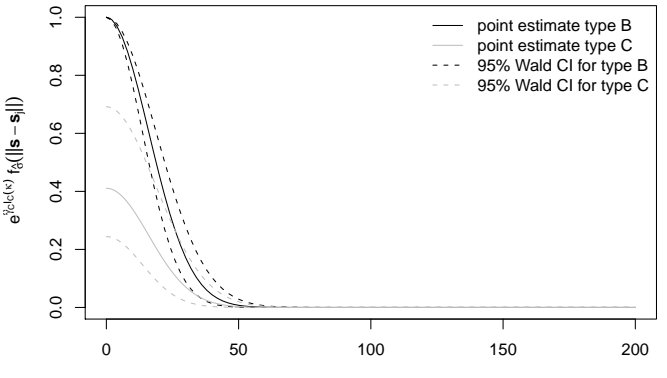

Distance ||**s** − **s**<sup>j</sup> || from host

# Analysis of IMD data (5)

Residual plot as in Ogata (1988) by considering Cox-Snell-like residuals based on the fitted cumulative intensity function:

> residuals(m, plot = TRUE)

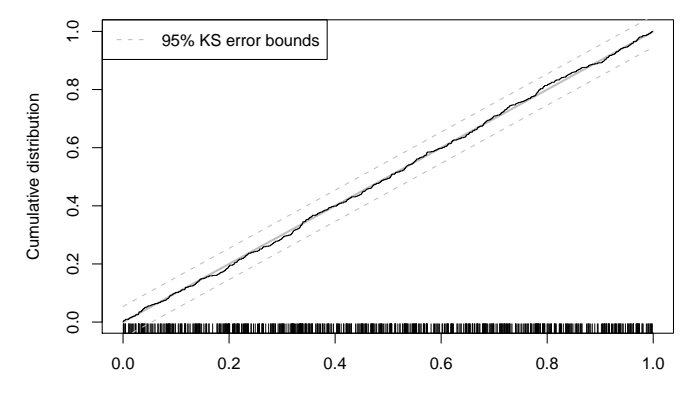

ui

[suRv's up](#page-0-0) Michael Höhle 39/ 46

# Analysis of IMD data (4)

Simulation from a fitted twinstim model using an adaptation of Ogata's modified thinning algorithm for marked point processes:

```
> stpp \leq simulate(m, nsim = 1,
     data = indepi, tiles = kreise,+ t0 = 200, T = 300,
+W = W, nCub = 24)
> summary(stpp)$typeTable
B C
14 14
> with(stpp, {
     plot(kreise)
+ plot(W, add = TRUE)
+ plot(events, add = TRUE)
+ })
```
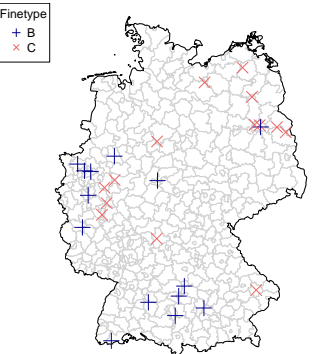

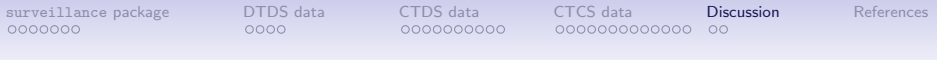

# <span id="page-42-0"></span>**Outline**

- The [surveillance](#page-2-0) package • [Introduction](#page-3-0)
- [Discrete time and discrete space data](#page-10-0)
- [Continuous time discrete space data](#page-15-0) • [1861 Hagelloch measles epidemic](#page-16-0) • [The twinSIR model class](#page-20-0)
- [Continuous time continuous space epidemic data](#page-26-0) • [The twinstim model class](#page-28-0) **•** [Invasive meningococcal disease surveillance data](#page-33-0)

### **[Discussion](#page-42-0)**

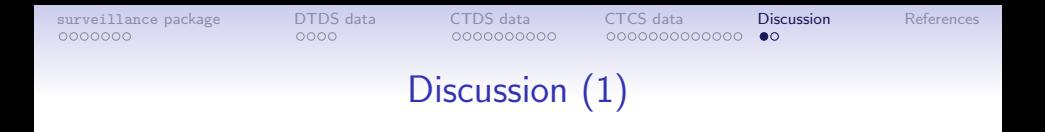

- Talk presented steps towards R functionality for general modelling and monitoring of routine collected infectious disease data.
- twinSIR and twinstim provide data structures and inference framework for small- to medium-sized georeferenced event data (beyond epidemics!)
- Combining database, R, Sweave/odfWeave and LaTeX/OpenOffice allows for easy generation of reports
- R similarly can analyse outbreak investigation studies using logistic, conditional logistic and exact logistic regression.

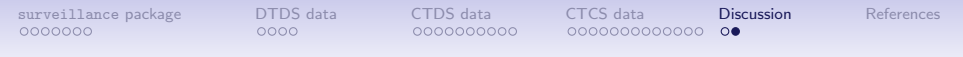

# Acknowledgements

Persons:

- Michaela Paul, Andrea Riebler and Leonhard Held, Institute of Social and Preventive Medicine, University of Zurich, Switzerland
- Sebastian Meyer and Valentin Wimmer, Ludwig-Maximilians-Universität München, Germany, and Mathias Hofmann, Technical University of Munich, Germany

Financial Support:

- German Science Foundation (DFG, 2003-2006)
- Munich Center of Health Sciences (2007-2010)

## <span id="page-45-0"></span>Literature I

- Anonymous, 2011. GMS trade information. Website, <http://trade.animalhealthresearch.asia>.
- Assunção, R., Correa, T., 2009. Surveillance to detect emerging space-time clusters. Computational Statistics & Data Analysis 53 (8), 2817–2830.
- Cakici, B., Hebing, K., Grünewald, M., Saretok, P., Hulth, A., 2010. Case: a framework for computer supported outbreak detection. BMC Medical Informatics and Decision Making 10 (14).
- Farrington, C., Andrews, N., Beale, A., Catchpole, M., 1996. A statistical algorithm for the early detection of outbreaks of infectious disease. Journal of the Royal Statistical Society, Series A 159, 547–563.
- Frisén, M., Andersson, E., Schiöler, L., 2009. Robust outbreak surveillance of epidemics in sweden. Statistics in Medicine 28, 476–493.
- Held, L., Hofmann, M., Höhle, M., Schmid, V., 2006. A two component model for counts of infectious diseases. Biostatistics 7, 422–437.
- Held, L., Höhle, M., Hofmann, M., 2005. A statistical framework for the analysis of multivariate infectious disease surveillance data. Statistical Modelling 5, 187–199.
- Höhle, M., 2007. surveillance: An R package for the monitoring of infectious diseases. Computational Statistics 22 (4), 571–582.

# Literature II

- Höhle, M., 2009. Additive-multiplicative regression models for spatio-temporal epidemics. Biometrical Journal 51 (6), 961–978.
- Höhle, M., 2010. Changepoint detection in categorical time series. In: Kneib, T., Tutz, G. (Eds.), Statistical Modelling and Regression Structures – Festschrift in Honour of Ludwig Fahrmeir. Springer, pp. 377–397.
- Höhle, M., Paul, M., 2008. Count data regression charts for the monitoring of surveillance time series. Computational Statistics & Data Analysis 52 (9), 4357–4368.
- Hulth, A., Andrews, N., Ethelberg, S., Dreesman, J., Faensen, D., van Pelt, W., Schnitzler, J., 2010. Practical usage of computer-supported outbreak detection in five european countries. Eurosurveillance 15 (36).
- Meyer, S., Elias, J., Höhle, M., 2010. A space-time conditional intensity model for infectious disease occurence. Tech. Rep. 95, Department of Statistics, Ludwig-Maximilians-Universität München, available as http://epub.ub.uni-muenchen.de/11898/.
- Neal, P., Roberts, G. O., 2004. Statistical inference and model selection for the 1861 Hagelloch measles epidemic. Biostatistics 5 (2), 249–261.
- Oesterle, H., 1992. Statistische reanalyse einer masernepidemie 1861 in hagelloch. Ph.D. thesis, Eberhard-Karls Universität, Tübingen.

# <span id="page-47-0"></span>Literature III

- Paul, M., Held, L., 2011. Predictive assessment of a non-linear random effects model for multivariate time series of infectious disease counts. Statistics in MedicineEpub ahead of print DOI: 10.1002/sim.4177.
- Paul, M., Held, L., Toschke, A. M., 2008. Multivariate modelling of infectious disease surveillance data. Statistics in Medicine 27, 6250–6267.
- Pfeilsticker, A., 1863. Beiträge zur pathologie der masern mit besonderer berücksichtgung der statistischen verhältnisse. Ph.D. thesis. Eberhard-Karls Universität, Tübingen, available as <http://www.archive.org/details/beitrgezurpatho00pfeigoog>.
- Rogerson, P., Yamada, I., 2004. Approaches to syndromic surveillance when data consist of small regional counts. Morbidity and Mortality Weekly Report 53, 79–85.
- Rossi, G., Lampugnani, L., Marchi, M., 1999. An approximate CUSUM procedure for surveillance of health events. Statistics in Medicine 18, 2111–2122.
- Steiner, S. H., Cook, R. J., Farewell, V. T., Treasure, T., 2000. Monitoring surgical performance using risk-adjusted cumulative sum charts. Biostatistics 1 (4), 441–452.

Xie, Y., 2010. animation: Demonstrate Animations in Statistics. R package version 1.1-3. URL <http://CRAN.R-project.org/package=animation>

Ogata, Y., 1988. Statistical models for earthquake occurences and residual analysis for point processes. Journal of the American Statistical Association 83 (401), 9–27.